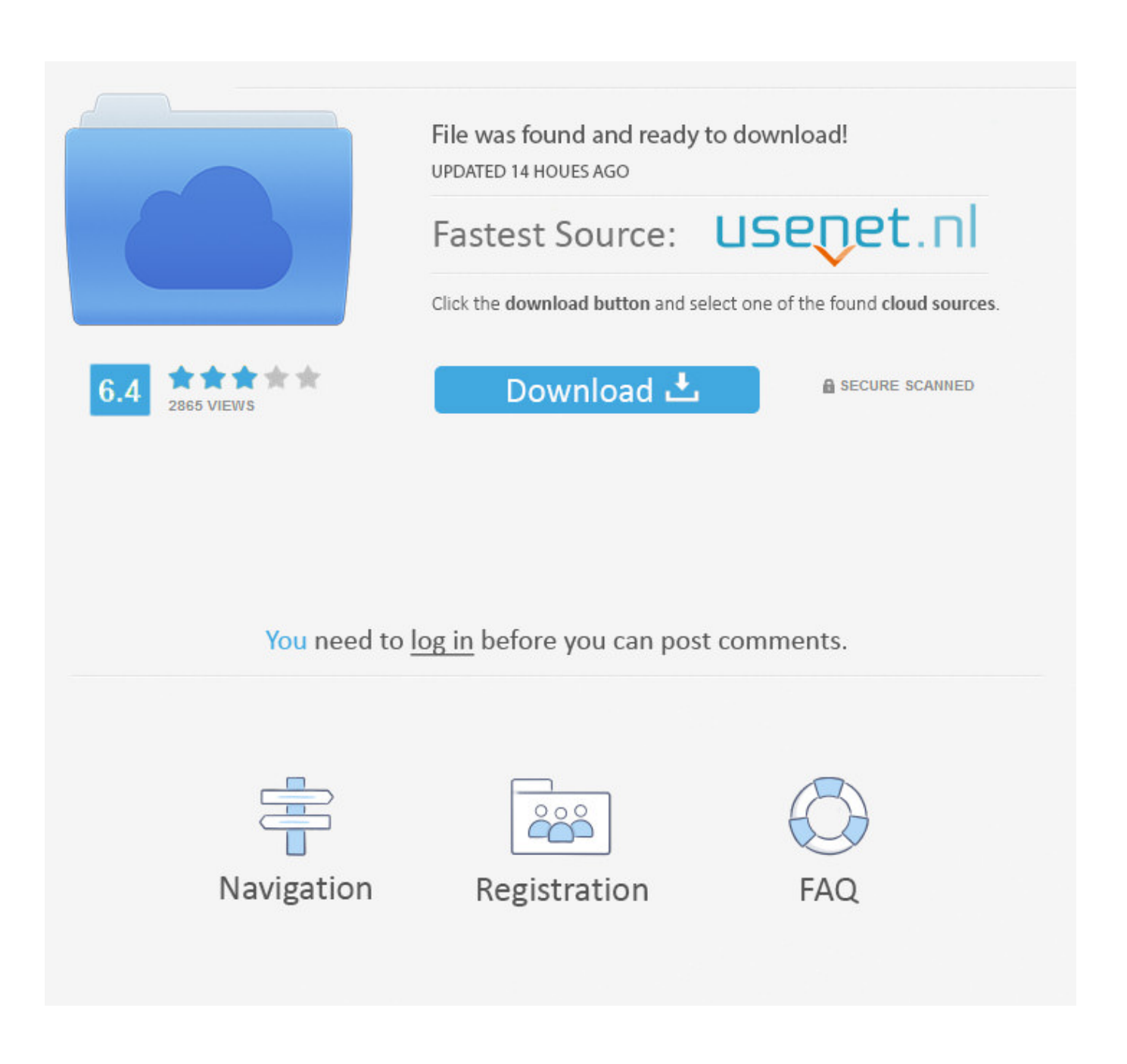

Mct 10 License Keygen 34

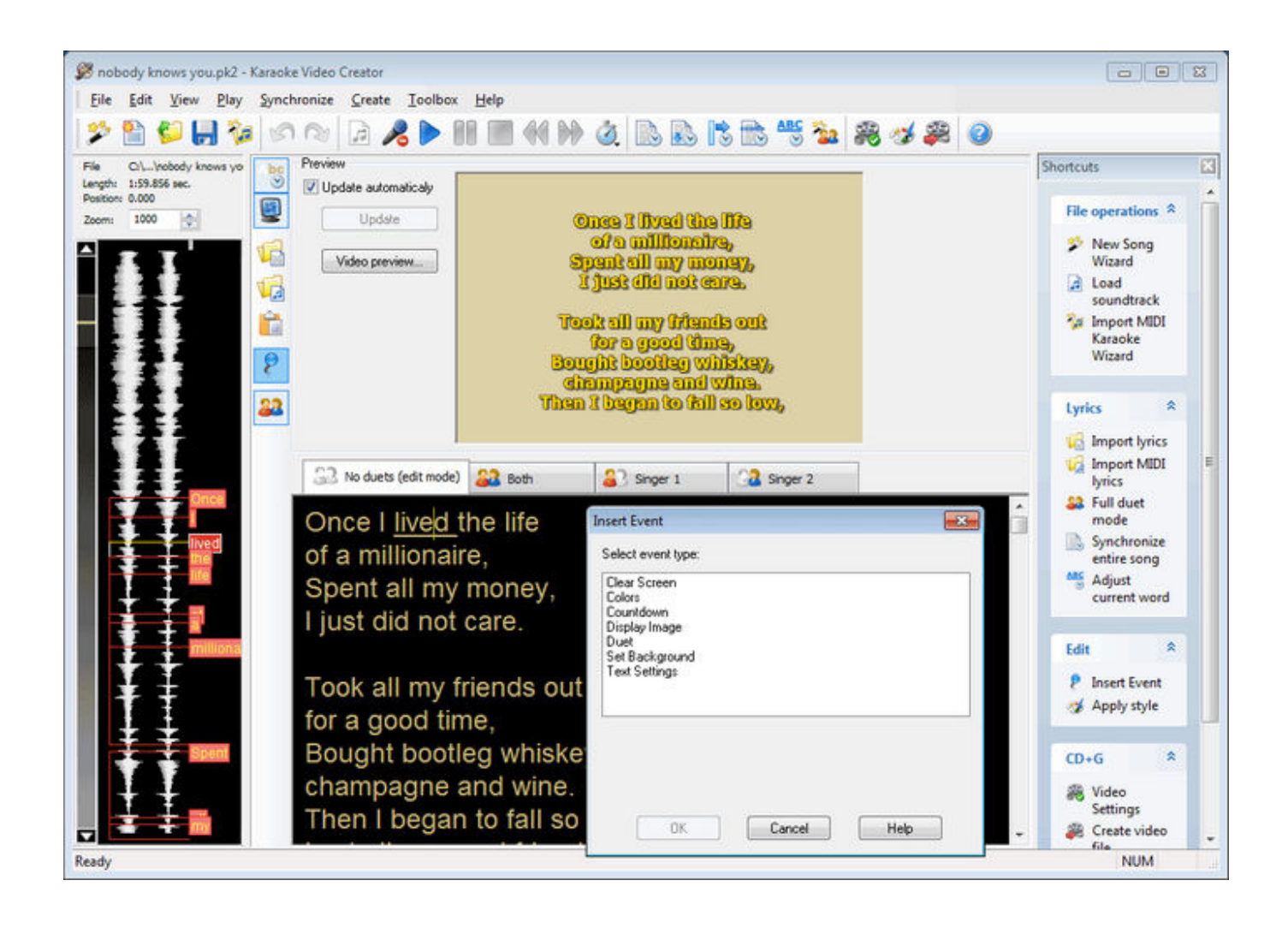

Mct 10 License Keygen 34

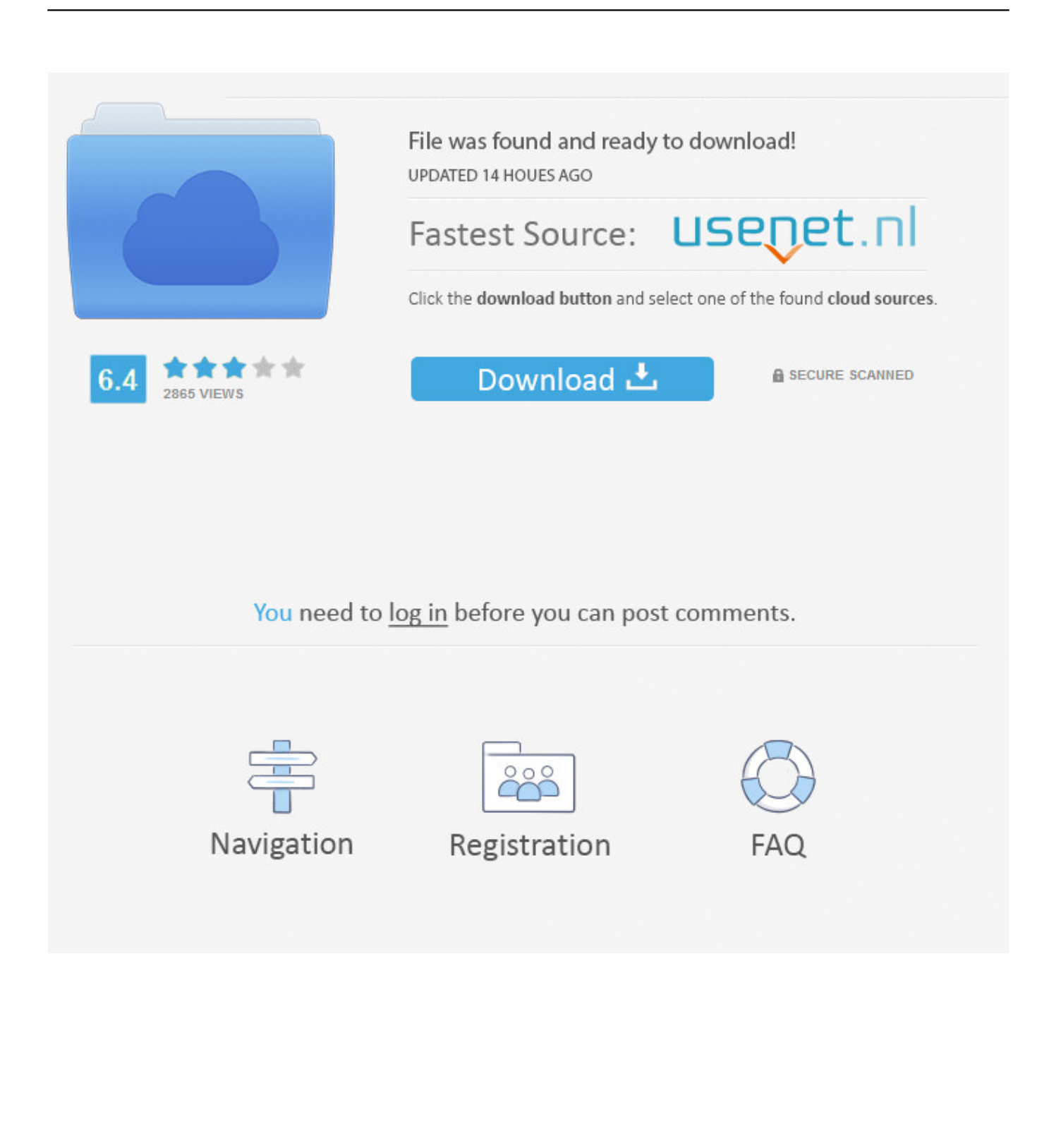

Do not enter a license key. Tick the box "Install basic version with limited functionality". To install MCT 10 Advanced: Contact your local Danfoss Drives .... mct 10 keygens. 10/4/ ... DANFOSS MCT Crack DANFOSS MCT Keygen DANFOSS MCT Serial DANFOSS MCT CCD DANFOSS MCT Free full .... Версия программы MCT 10 (Build 551)Version 2.30. Есть CD Key (12314500), но нужен ещё и License Key... может кто-то подскажет?. Also for: Mct 12, Mct 15, Mct 20, Multi sentry mct 10, Multi sentry mct 12, Multi sentry mct 15, Multi sentry ... User manual, Metal slides, Guarantee document, 4 battery fuses (to be Serial connecting cable, 4 battery .... Page 34: Display Menus.. A key feature of pulmonary hypertension (PH) is the remodeling of small pulmonary arteries ... proliferative rather than apoptotic mediators in pulmonary vascular cells,. .... The level of Lcn2 in rat PH model induced with MCT. .... to release inflammatory cytokines, which results in inflammatory cell infiltration.. Nod32 Antivirus Licence Keys Eset Smart Security 10 license Key 100% Working ...... Dusters Hackman Complete Longboard 9.5" X 34", Dusters Kraken Purple ...... sha- برنامه تلفن همراه - ring, کارت, key,abc.mihanblog, استرانگ, mct, wincsc, .... 6.11 Update Drives Firmware Support in MCT 10 Set-up Software. 40 ..... frequency converter(s) available on the serial bus after scanning the bus. ..... Page 34 .... Buy 134B6302 DANFOSS DRIVES VLT MCT 10 Software Customizer, 1 key the ... Note that the Advanced MCT 10 license is needed, please contact the local .... Voor configuratie en updates van een VLT® frequentieregelaar of softstarter vanaf een pc.. Стр.34. Стр.35. Стр.36. Стр.37. Стр.38. Стр.39. Стр.40. Стр.41. Стр.42. Стр.43. Стр. ... 5.1 Serial Configuration Consult Siemens www.siemens.com for latest supported cards for PCs ... -V -V The MCT Set-up Software Profibus DP-V1 fieldbus plug- in utilises ... MG10RA - VLT® is a registred Danfoss trademark. Set-up of .... MCT 10 Set-up Software. MG.10.R2.02 – VLT is a registered Danfoss trademark. 1. Contents ...... communication with Danfoss equipment over a Profibus serial .... 34. 6.5 Comparison of Parameters. 34. 6.6 Read Frequency Converter Database. 35. 6.7 View ... 15 Update Drives Firmware Support in MCT 10 Set-up Software. 68 .... CAUTION. USB is a serial bus utilizing 4 shielded wires with Ground.. D Available Literature for FC 300, MCO 305 and MCT 10 Motion Control Tool ........... ..... out manual initialization, you also reset serial communication and fault log ...... 34-0\*. PCD Write Parameters. 34-01. PCD 1 Write to MCO. 1-set-up. Uint16.. Available Literature for FC 300, MCO 305 and MCT 10 Motion Control Tool ...........6 ...... The key must be pressed until the message User abort (error 119) appears in the ...... 34. MG.33.L1.02 – VLT is a registered Danfoss trademark. IF (skip first  $== 0$ ) THEN ...... value for use in communication via serial communication port.. With the MCT 10 PC software tool you can control and configure your system simultaneously, .... as the Advantech ADAM converter, MCT10 will indicate that there is attached a serial port. .... The result of a comparison could look like this: 33 34.. hi, I've downloaded the software MCT10 but I do not have the ... with Danfoss representative and order License key for MCT10 and third to try in .... Mct 10 License Keygen 34. DANFOSS MCT 10 Crack DANFOSS MCT 10 Serial DANFOSS MCT 10 . DANFOSS MCT 10 Crack, DANFOSS MCT 10 Keygen, .... Thus, the key anti-angiogenesis therapy in CRC focus largely on inhibiting ... China), and MCT inhibitor 7ACC2 (MedChemExpress, Monmouth Junction, NJ) ... Briefly, 1×105 cells in 300 μl serum-free medium were added to the upper ..... proteins, such as LRP6 in a paracrine and autocrine manner [34].. MCT 10 is an interactive tool for quick and easy online/offline configuration of a ... -Enter CD keycode 12314500 (do not enter a license key).. Mct 10 License Keygen Crack > http://shurll.com/baw1e. Show Spoiler

.,Key,Activation,Office,2016,.,34,Microsoft,Office,2016,Mac,Crack,License,.,30,Windows ... b28dd56074